# Package 'TFEA.ChIP'

May 21, 2024

Type Package

Title Analyze Transcription Factor Enrichment

Version 1.25.0

Author Laura Puente Santamaría, Luis del Peso

Maintainer Laura Puente Santamaría <lpsantamaria@iib.uam.es>

Description Package to analize transcription factor enrichment in a gene set using data from ChIP-Seq experiments.

Depends  $R$  ( $>= 3.5$ )

License Artistic-2.0

Encoding UTF-8

LazyData false

RoxygenNote 7.1.2

Imports GenomicRanges, IRanges, biomaRt, GenomicFeatures, grDevices, dplyr, stats, utils, R.utils, methods, org.Hs.eg.db

Suggests knitr, rmarkdown, S4Vectors, plotly, scales, tidyr, ggplot2, DESeq2, BiocGenerics, ggrepel, rcompanion, TxDb.Hsapiens.UCSC.hg19.knownGene, RUnit

#### VignetteBuilder knitr

biocViews Transcription, GeneRegulation, GeneSetEnrichment, Transcriptomics, Sequencing, ChIPSeq, RNASeq, ImmunoOncology

#### NeedsCompilation no

git\_url https://git.bioconductor.org/packages/TFEA.ChIP

git\_branch devel

git\_last\_commit 17c9186

git\_last\_commit\_date 2024-04-30

Repository Bioconductor 3.20

Date/Publication 2024-05-20

# <span id="page-1-0"></span>**Contents**

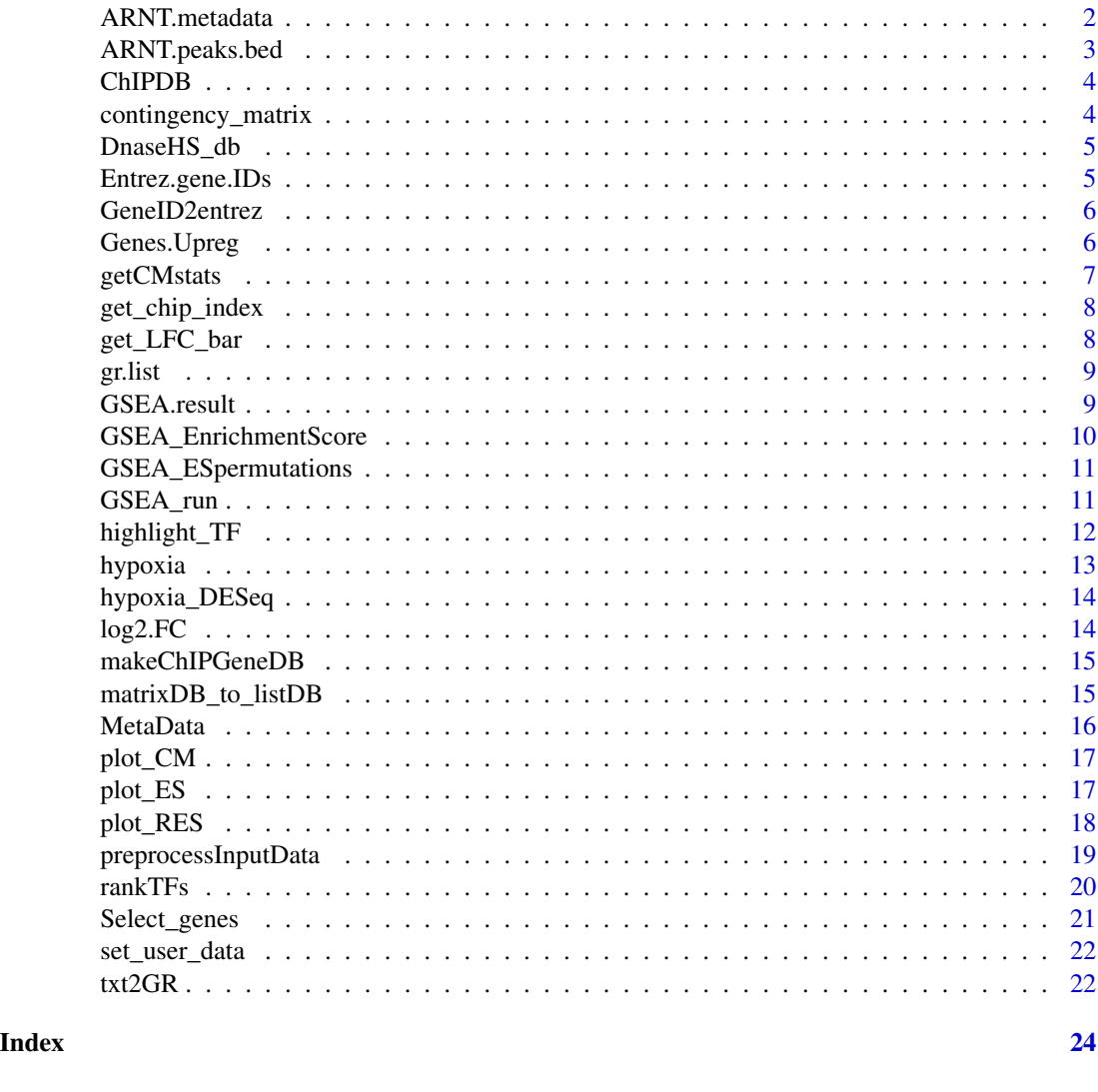

ARNT.metadata *Metadata data frame*

# Description

Used to run examples. Data frame containing metadata information for the ChIP-Seq GSM2390643. Fields in the data frame:

- Name: Name of the file.
- Accession: Accession ID of the experiment.
- Cell: Cell line or tissue.

# <span id="page-2-0"></span>ARNT.peaks.bed 3

- 'Cell Type': More information about the cells.
- Treatment
- Antibody
- TF: Transcription factor tested in the ChIP-Seq experiment.

#### Usage

data("ARNT.metadata")

# Format

a data frame of one row and 7 variables.

ARNT.peaks.bed *ChIP-Seq dataset*

#### Description

Used to run examples. Data frame containing peak information from the ChIP-Seq GSM2390643. Fields in the data frame:

- Name: Name of the file.
- chr: Chromosome, factor
- start: Start coordinate for each peak
- end: End coordinate for each peak
- X.10.log.pvalue.: log10(p-Value) for each peak.

# Usage

data("ARNT.peaks.bed")

# Format

a data frame of 2140 rows and 4 variables.

<span id="page-3-0"></span>

Its rows correspond to human genes, and its columns, to every ChIP-Seq experiment in the database. The values are  $1 - if$  the ChIP-Seq has a peak assigned to that gene – or  $0 - if$  it hasn't –.

#### Usage

data("ChIPDB")

# Format

a matrix of 1060 columns and 16797 rows

contingency\_matrix *Computes 2x2 contingency matrices*

#### Description

Function to compute contingency 2x2 matrix by the partition of the two gene ID lists according to the presence or absence of the terms in these list in a ChIP-Seq binding database.

#### Usage

```
contingency_matrix(test_list, control_list, chip_index = get_chip_index())
```
#### Arguments

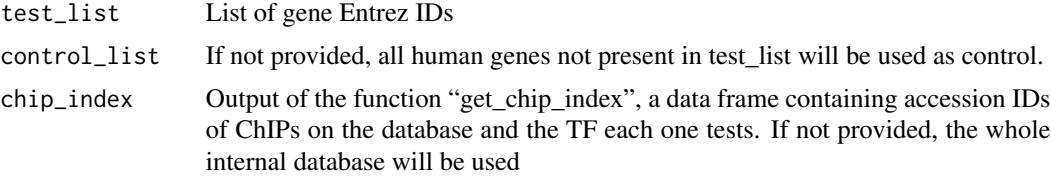

# Value

List of contingency matrices, one CM per element in chip\_index (i.e. per ChIP-seq dataset).

# Examples

data('Genes.Upreg',package = 'TFEA.ChIP') CM\_list\_UP <- contingency\_matrix(Genes.Upreg)

<span id="page-4-0"></span>DnaseHS\_db *DHS databse*

# Description

Used to run examples. Part of a DHS database storing 76 sites for the human genome in GenomicRanges format.

# Usage

data("DnaseHS\_db")

# Format

GenomicRanges object with 76 elements

Entrez.gene.IDs *List of Entrez Gene IDs*

# Description

Used to run examples. Array of 2754 Entrez Gene IDs extracted from an RNA-Seq experiment sorted by log(Fold Change).

#### Usage

```
data("Entrez.gene.IDs")
```
# Format

Array of 2754 Entrez Gene IDs.

Translates mouse or human gene IDs from Gene Symbol or Ensemble Gene ID to Entrez Gene ID using the IDs approved by HGNC. When translating from Gene Symbol, keep in mind that many genes have been given more than one symbol through the years. This function will return the Entrez ID corresponding to the currently approved symbols if they exist, otherwise NA is returned. In addition some genes might map to more than one Entrez ID, in this case gene is assigned to the first match and a warning is displayed.

# Usage

```
GeneID2entrez(gene.IDs, return.Matrix = FALSE, mode = "h2h")
```
#### Arguments

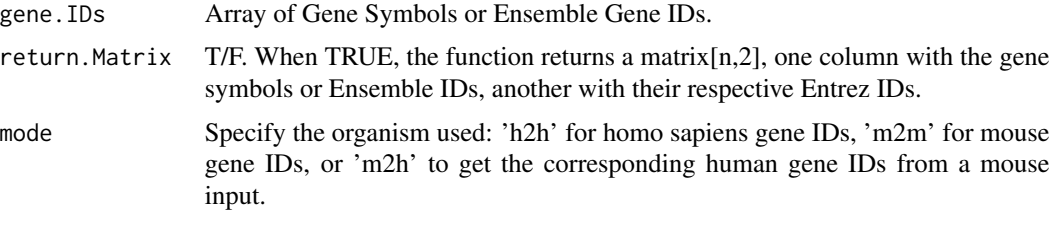

# Value

Vector or matrix containing the Entrez IDs(or NA) corresponding to every element of the input.

#### Examples

```
GeneID2entrez(c('TNMD','DPM1','SCYL3','FGR','CFH','FUCA2','GCLC'))
```
Genes.Upreg *List of Entrez Gene IDs*

# Description

Used to run examples. Array of 342 Entrez Gene IDs extracted from upregulated genes in an RNA-Seq experiment.

#### Usage

data("Genes.Upreg")

# <span id="page-6-0"></span>getCMstats 7

# Format

Array of 2754 Entrez Gene IDs.

getCMstats *Generate statistical parameters from a contingency\_matrix output*

# Description

From a list of contingency matrices, such as the output from "contingency\_matrix", this function computes a fisher's exact test for each matrix and generates a data frame that stores accession ID of a ChIP-Seq experiment, the TF tested in that experiment, the p-value and the odds ratio resulting from the test.

#### Usage

getCMstats(CM\_list, chip\_index = get\_chip\_index())

# Arguments

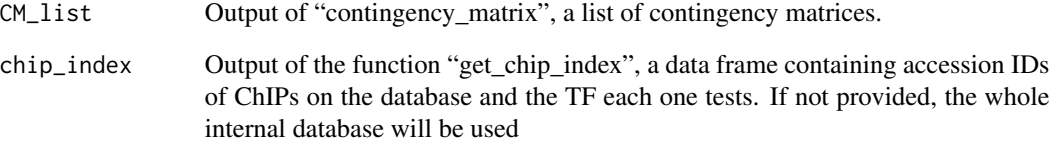

# Value

Data frame containing accession ID of a ChIP-Seq experiment and its experimental conditions, the TF tested in that experiment, raw and adjusted p-values, odds-ratio, and euclidean distance. and FDR-adjusted p-values (-10\*log10 adj.pvalue).

# Examples

```
data('Genes.Upreg',package = 'TFEA.ChIP')
CM_list_UP <- contingency_matrix( Genes.Upreg )
stats_mat_UP <- getCMstats( CM_list_UP )
```
<span id="page-7-0"></span>

Function to create a data frame containing the ChIP-Seq dataset accession IDs and the transcription factor tested in each ChIP. This index is used in functions like "contingency\_matrix" and "GSEA\_run" as a filter to select specific ChIPs or transcription factors to run an analysis.

#### Usage

```
get_chip_index(encodeFilter = FALSE, TFfilter = NULL)
```
# Arguments

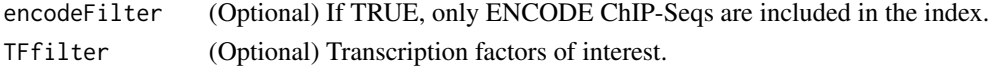

#### Value

Data frame containig the accession ID and TF for every ChIP-Seq experiment included in the metadata files.

# Examples

```
get_chip_index(encodeFilter = TRUE)
get_chip_index(TFfilter=c('SMAD2','SMAD4'))
```

```
get_LFC_bar Plots a color bar from log2(Fold Change) values.
```
#### Description

Function to plot a color bar from log2(Fold Change) values from an expression experiment.

#### Usage

```
get_LFC_bar(LFC)
```
#### Arguments

LFC Vector of log2(fold change) values arranged from higher to lower. Use ony the values of genes that have an Entrez ID.

#### Value

Plotly heatmap plot -log2(fold change) bar-.

<span id="page-8-0"></span>

Used to run examples. List of part of one ChIP-Seq dataset (from wgEncodeEH002402) in GenomicRanges format with 50 peaks.

# Usage

data("gr.list")

# Format

List of one ChIP-Seq dataset.

GSEA.result *Output of the function GSEA.run from the TFEA.ChIP package*

# Description

Used to run examples. Output of the function GSEA.run from the TFEA.ChIP package, contains an enrichment table and two lists, one storing runnign enrichment scores and the other, matches/missmatches along a gene list.

# Usage

```
data("GSEA.result")
```
# Format

list of three elements, an erihcment table (data frame), and two list of arrays.

<span id="page-9-0"></span>GSEA\_EnrichmentScore *Computes the weighted GSEA score of gene.set in gene.list.*

# Description

Computes the weighted GSEA score of gene.set in gene.list.

# Usage

```
GSEA_EnrichmentScore(
  gene.list,
 gene.set,
 weighted.score.type = 0,
  correl.vector = NULL
)
```
# Arguments

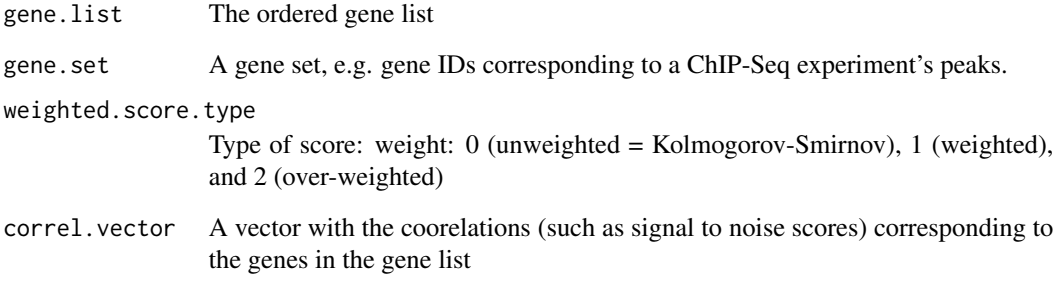

#### Value

list of: ES: Enrichment score (real number between -1 and +1) arg.ES: Location in gene.list where the peak running enrichment occurs (peak of the 'mountain') RES: Numerical vector containing the running enrichment score for all locations in the gene list tag.indicator: Binary vector indicating the location of the gene sets (1's) in the gene list

# Examples

```
GSEA_EnrichmentScore(gene.list=c('3091','2034','405','55818'),
gene.set=c('2034','112399','405'))
```
<span id="page-10-0"></span>GSEA\_ESpermutations *Calculate enrichment scores for a permutation test.*

# Description

Function to calculate enrichment scores over a randomly ordered gene list.

# Usage

```
GSEA_ESpermutations(
  gene.list,
  gene.set,
 weighted.score.type = 0,
  correl.vector = NULL,
 perms = 1000
)
```
#### Arguments

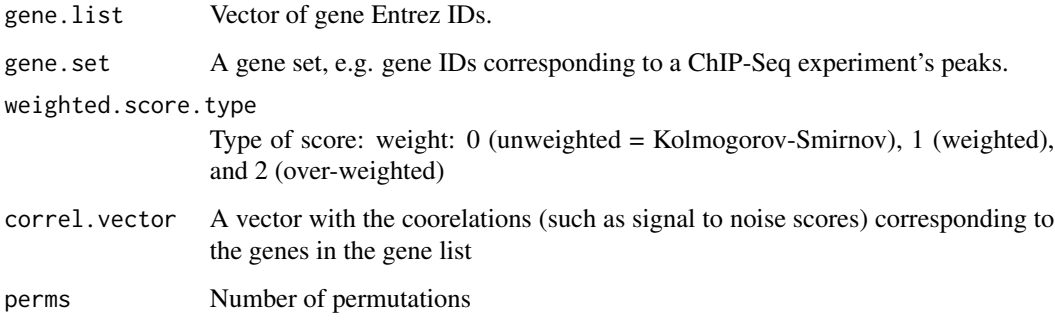

# Value

Vector of Enrichment Scores for a permutation test. gene.set=c('2034','112399','405'), perms=10)

GSEA\_run *Function to run a GSEA analysis*

# Description

Function to run a GSEA to analyze the distribution of TFBS across a sorted list of genes.

# Usage

```
GSEA_run(
  gene.list,
 LFC,
  chip_index = get_chip_index(),
  get.RES = FALSE,
 RES.filter = NULL,
 perms = 1000
)
```
#### Arguments

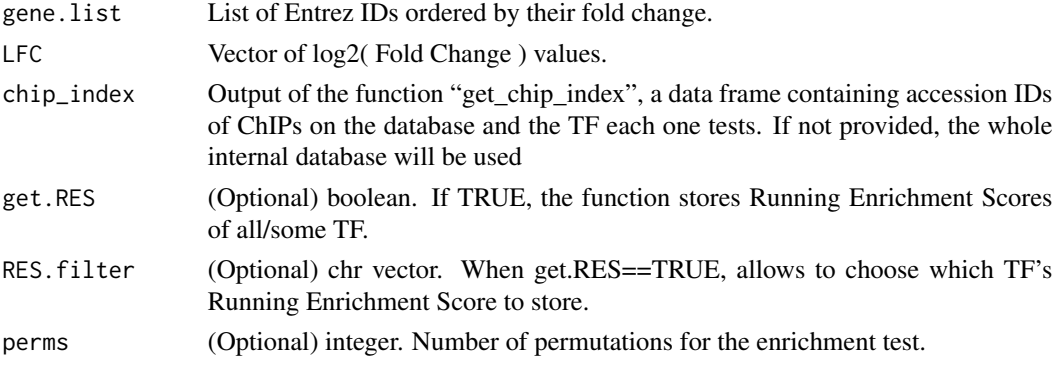

# Value

a list of: Enrichment.table: data frame containing accession ID, Cell type, ChIP-Seq treatment, transcription factor tested, enrichment score, adjusted p-value, and argument of every ChIP-Seq experiment. RES (optional): list of running sums of every ChIP-Seq indicators (optional): list of 0/1 vectors that stores the matches (1) and mismatches (0) between the gene list and the gene set.

## Examples

```
data( 'hypoxia', package = 'TFEA.ChIP' )
hypoxia <- preprocessInputData( hypoxia )
chip_index <- get_chip_index( TFfilter = c('HIF1A','EPAS1','ARNT' ) )
GSEA.result <- GSEA_run( hypoxia$Genes, hypoxia$log2FoldChange, chip_index, get.RES = TRUE)
```
highlight\_TF *Highlight certain transcription factors in a plotly graph.*

# Description

Function to highlight certain transcription factors using different colors in a plotly graph.

# Usage

```
highlight_TF(table, column, specialTF, markerColors)
```
<span id="page-11-0"></span>

#### <span id="page-12-0"></span>hypoxia 13

# Arguments

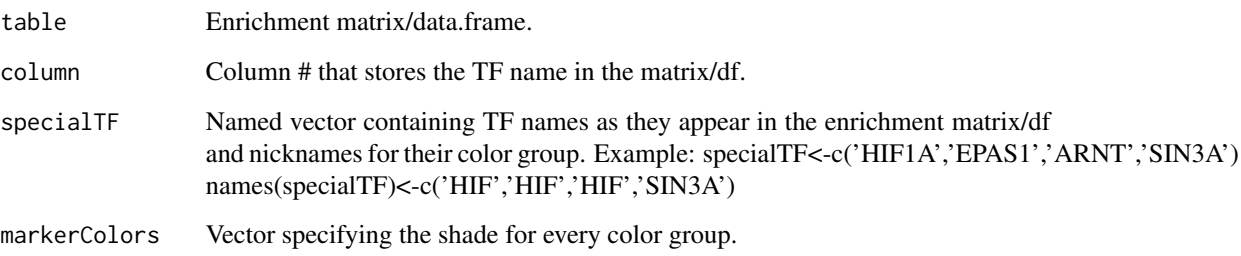

# Value

List of two objects: A vector to attach to the enrichment matrix/df pointing out the color group of every row. A named vector connecting each color group to the chosen color.

# hypoxia *RNA-Seq experiment*

# Description

A data frame containing information of of an RNA-Seq experiment on newly transcripted RNA in HUVEC cells during two conditions, 8h of normoxia and 8h of hypoxia (deposited at GEO as GSE89831). The data frame contains the following fields:

- Gene: Gene Symbol for each gene analyzed.
- Log2FoldChange: base 2 logarithm of the fold change on RNA transcription for a given gene between the two conditions.
- pvalue
- padj: p-value adjusted via FDR.

# Usage

data("hypoxia")

# Format

a data frame of 17527 observations of 4 variables.

<span id="page-13-0"></span>

A DESeqResults objetc containing information of of an RNA-Seq experiment on newly transcripted RNA in HUVEC cells during two conditions, 8h of normoxia and 8h of hypoxia (deposited at GEO as GSE89831).

# Usage

hypoxia\_DESeq

#### Format

a DESeqResults objtec

log2.FC *List of Entrez Gene IDs*

# Description

Used to run examples. Array of 2754 log2(Fold Change) values extracted from an RNA-Seq experiment.

# Usage

data("log2.FC")

# Format

Array of 2754 log2(Fold Change) values.

<span id="page-14-0"></span>

makeChIPGeneDB generates a ChIP-seq - target database through the association of ChIP-Seq peak coordinates (provided as a GenomicRange object) to overlapping genes or gene-associated genomic regions (Ref.db).

#### Usage

```
makeChIPGeneDB(Ref.db, gr.list, distanceMargin = 10, min.Targets = 10)
```
#### Arguments

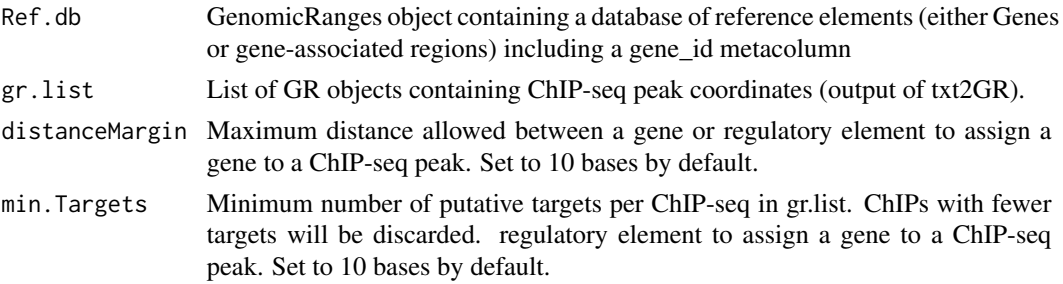

# Value

List containing two elements: - Gene Keys: vector of gene IDs - ChIP Targets: list of vectors, one per element in gr.list, containing the putative targets assigned. Each target is coded as its position in the vector 'Gene Keys'.

#### Examples

```
data( 'DnaseHS_db','gr.list', package = 'TFEA.ChIP' )
makeChIPGeneDB( DnaseHS_db, gr.list )
```
matrixDB\_to\_listDB *Re-formatting ChIP-Gene database*

#### Description

Function to transform a ChIP-gene data base from the former binary matrix to the current list-based format.

#### Usage

matrixDB\_to\_listDB(Mat01)

#### <span id="page-15-0"></span>Arguments

Mat01 Matrix[n,m] which rows correspond to all the human genes that have been assigned an Entrez ID, and its columns, to every ChIP-Seq experiment in the database. The values are 1 – if the ChIP-Seq has a peak assigned to that gene – or  $0 - if$  it hasn't –.

#### Value

List containing two elements: - Gene Keys: vector of gene IDs - ChIP Targets: list of vectors, one per ChIP-seq experiment in the, database, containing the putative targets assigned. Each target is coded as its position in the vector 'Gene Keys'.

# Examples

```
Mat01 <- matrix(
    round( runit(9) ), nrow = 3,
    dimnames= list( paste0("Gene ", 1:3), paste0("ChIPseq ", 1:3)) )
matrixDB_to_listDB( Mat01 )
```
#### MetaData *TF-gene binding DB metadata*

#### Description

A data frame containing information about the ChIP-Seq experiments used to build the TF-gene binding DB. Fields in the data frame:

- Accession: Accession ID of the experiment.
- Cell: Cell line or tissue.
- 'Cell Type': More information about the cells.
- Treatment
- Antibody
- TF: Transcription factor tested in the ChIP-Seq experiment.

#### Usage

data("MetaData")

#### Format

A data frame of 1060 observations of 6 variables

<span id="page-16-0"></span>Function to generate an interactive html plot from a transcription factor enrichment table, output of the function 'getCMstats'.

#### Usage

```
plot_CM(CM.statMatrix, plot_title = NULL, specialTF = NULL, TF_colors = NULL)
```
# Arguments

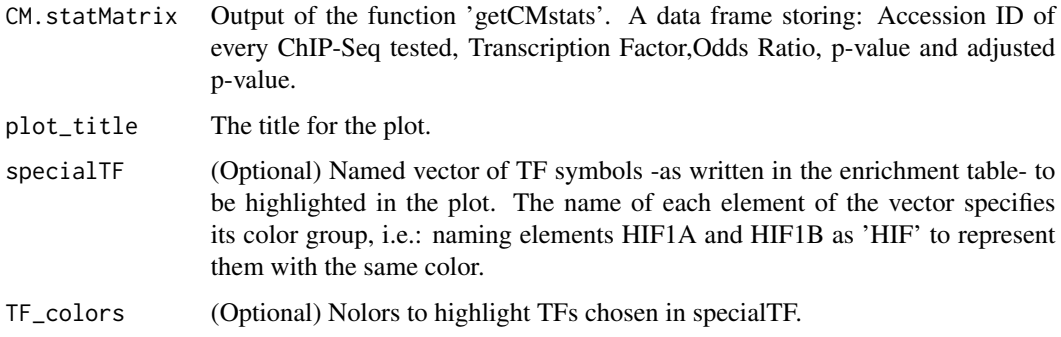

# Value

plotly scatter plot.

# Examples

```
data('Genes.Upreg',package = 'TFEA.ChIP')
CM_list_UP <- contingency_matrix( Genes.Upreg )
stats_mat_UP <- getCMstats( CM_list_UP )
plot_CM( stats_mat_UP )
```
plot\_ES *Plots Enrichment Score from the output of GSEA.run.*

# Description

Function to plot the Enrichment Score of every member of the ChIPseq binding database.

# Usage

```
plot_ES(
  GSEA_result,
  LFC,
  plot_title = NULL,
  specialTF = NULL,
  TF_colors = NULL,
  Accession = NULL,
  TF = NULL\mathcal{L}
```
# Arguments

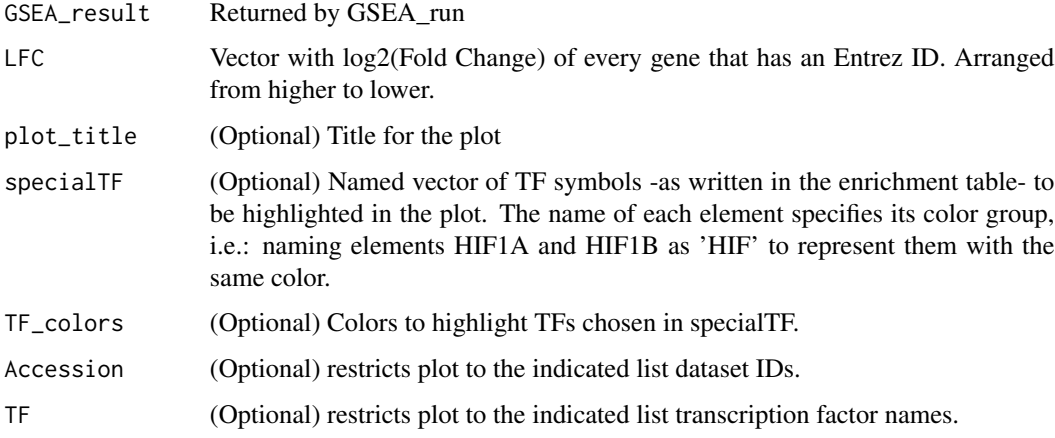

# Value

Plotly object with a scatter plot -Enrichment scores- and a heatmap -log2(fold change) bar-.

# Examples

```
data('GSEA.result','log2.FC',package = 'TFEA.ChIP')
TF.hightlight <- c('E2F1' = 'E2F1')
col <- c('red')
plot_ES( GSEA.result, log2.FC, "Example", TF.hightlight, col )
```
plot\_RES *Plots all the RES stored in a GSEA\_run output.*

# Description

Function to plot all the RES stored in a GSEA\_run output.

<span id="page-17-0"></span>

<span id="page-18-0"></span>preprocessInputData 19

# Usage

```
plot_RES(
  GSEA_result,
  LFC,
  plot_title = NULL,
  line.colors = NULL,
  line.styles = NULL,
  Accession = NULL,
  TF = NULL)
```
# Arguments

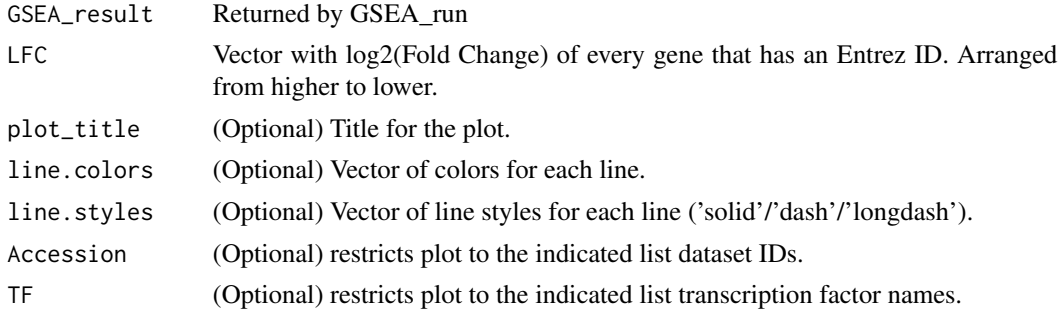

# Value

Plotly object with a line plot -running sums- and a heatmap -log2(fold change) bar-.

# Examples

```
data('GSEA.result','log2.FC',package = 'TFEA.ChIP')
plot_RES(GSEA.result, log2.FC, TF = c('E2F4',"E2F1"),
    Accession=c('ENCSR000DYY.E2F4.GM12878',
    'ENCSR000EVJ.E2F1.HeLa-S3'))
```
preprocessInputData *Extracts data from a DESeqResults object or a data frame.*

# Description

Function to extract Gene IDs, logFoldChange, and p-val values from a DESeqResults object or data frame. Gene IDs are translated to ENTREZ IDs, if possible, and the resultant data frame is sorted accordint to decreasing log2(Fold Change). Translating gene IDs from mouse to their equivalent human genes is avaible using the variable "mode".

# Usage

```
preprocessInputData(inputData, mode = "h2h")
```
# <span id="page-19-0"></span>Arguments

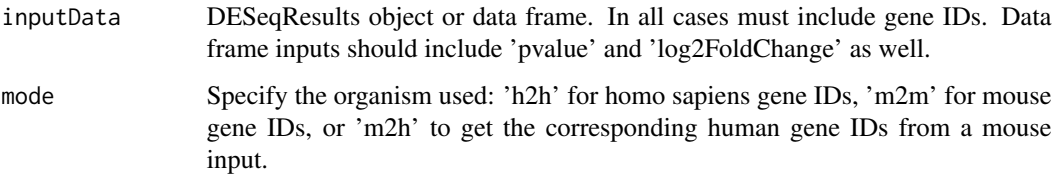

# Value

A table containing Entrez Gene IDs, LogFoldChange and p-val values (both raw p-value and fdr adjusted p-value), sorted by log2FoldChange.

# Examples

```
data('hypoxia_DESeq',package='TFEA.ChIP')
preprocessInputData( hypoxia_DESeq )
```
rankTFs *Rank the TFs in the output from 'getCMstats'*

# Description

Rank the TFs in the output from 'getCMstats' using Wilcoxon rank-sum test or a GSEA-like approach.

# Usage

```
rankTFs(
  resultsTable,
 rankMethod = "gsea",
 makePlot = FALSE,
 plotTitle = "TF ranking"
)
```
#### Arguments

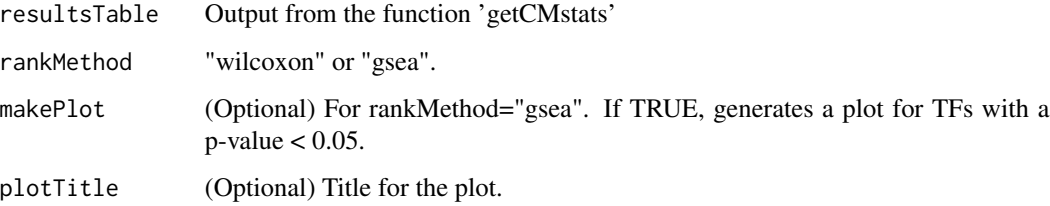

# <span id="page-20-0"></span>Select\_genes 21

#### Value

data frame containing:

- For Wilcoxon rank-sum test: rank, TF name, test statistic ('wilc\_W), p-value, Freeman's theta, epsilon-squared anf effect size
- For GSEA-like ranking: TF name, enrichment score, argument, p-value, number of ChIPs

# Examples

```
data('Genes.Upreg',package = 'TFEA.ChIP')
CM_list_UP <- contingency_matrix(Genes.Upreg)
stats_mat_UP <- getCMstats(CM_list_UP)
rankTFs( stats_mat_UP )
```
Select\_genes *Extracts genes according to logFoldChange and p-val limits*

#### Description

Function to extract Gene IDs from a dataframe according to the established limits for log2(FoldChange) and p-value. If possible, the function will use the adjusted p-value column.

# Usage

```
Select_genes(
  GeneExpression_df,
  max_pval = 0.05,
  min\_pval = 0,
  max_LFC = Inf,min<sub>LFC</sub> = -Inf)
```
# Arguments

GeneExpression\_df

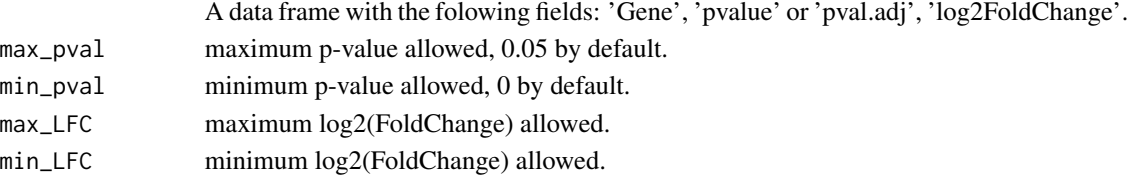

# Value

A vector of gene IDs.

#### Examples

```
data('hypoxia',package='TFEA.ChIP')
Select_genes(hypoxia)
```
<span id="page-21-0"></span>

Function to set the data objects provided by the user as default to the rest of the functions.

# Usage

set\_user\_data(metadata, ChIPDB)

#### Arguments

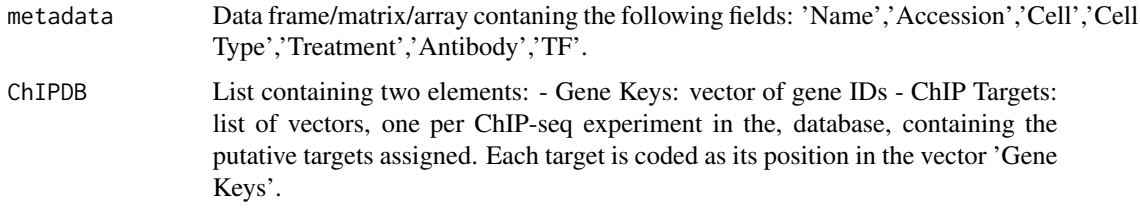

# Value

sets the user's metadata table and TFBS matrix as the variables 'MetaData' and 'ChIPDB', used by the rest of the package.

# Examples

```
data( 'MetaData', 'ChIPDB', package='TFEA.ChIP' )
# For this example, we will usethe variables already included in the
# package.
set_user_data( MetaData, ChIPDB )
```
txt2GR *Function to filter a ChIP-Seq input.*

# Description

Function to filter a ChIP-Seq output (in .narrowpeak or MACS's peaks.bed formats) and then store the peak coordinates in a GenomicRanges object, associated to its metadata.

#### Usage

```
txt2GR(fileTable, format, fileMetaData, alpha = NULL)
```
#### txt2GR  $\sim$  23

# Arguments

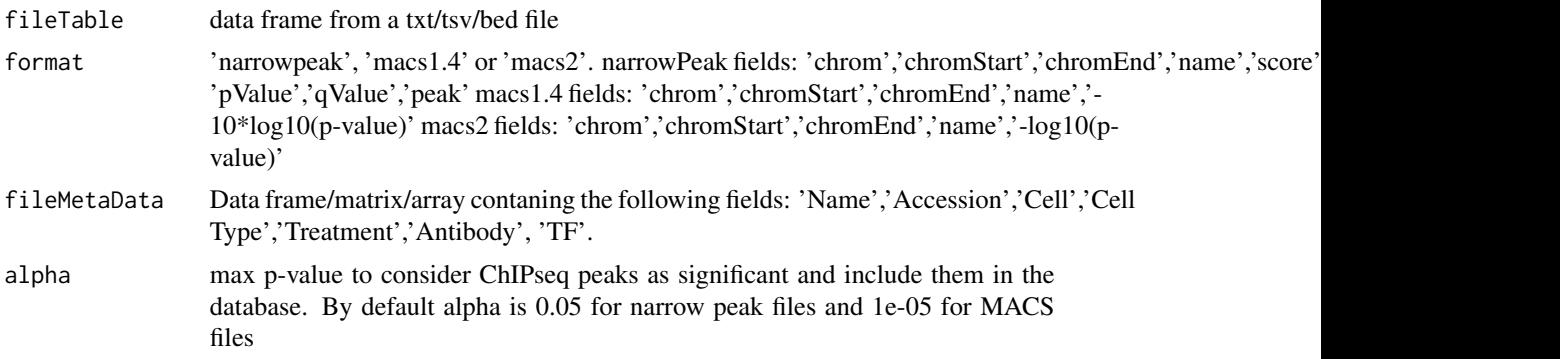

# Value

The function returns a GR object generated from the ChIP-Seq dataset input.

# Examples

```
data('ARNT.peaks.bed','ARNT.metadata',package = 'TFEA.ChIP')
ARNT.gr<-txt2GR(ARNT.peaks.bed,'macs1.4',ARNT.metadata)
```
# <span id="page-23-0"></span>Index

∗ datasets ARNT.metadata, [2](#page-1-0) ARNT.peaks.bed, [3](#page-2-0) ChIPDB, [4](#page-3-0) DnaseHS\_db, [5](#page-4-0) Entrez.gene.IDs, [5](#page-4-0) Genes.Upreg, [6](#page-5-0) gr.list, [9](#page-8-0) GSEA.result, [9](#page-8-0) hypoxia, [13](#page-12-0) hypoxia\_DESeq, [14](#page-13-0) log2.FC, [14](#page-13-0) MetaData, [16](#page-15-0) ARNT.metadata, [2](#page-1-0) ARNT.peaks.bed, [3](#page-2-0) ChIPDB, [4](#page-3-0) contingency\_matrix, [4](#page-3-0) DnaseHS\_db, [5](#page-4-0) Entrez.gene.IDs, [5](#page-4-0) GeneID2entrez, [6](#page-5-0) Genes.Upreg, [6](#page-5-0) get\_chip\_index, [8](#page-7-0) get\_LFC\_bar, [8](#page-7-0) getCMstats, [7](#page-6-0) gr.list, [9](#page-8-0) GSEA.result, [9](#page-8-0) GSEA\_EnrichmentScore, [10](#page-9-0) GSEA\_ESpermutations, [11](#page-10-0) GSEA\_run, [11](#page-10-0) highlight\_TF, [12](#page-11-0) hypoxia, [13](#page-12-0) hypoxia\_DESeq, [14](#page-13-0)

log2.FC, [14](#page-13-0)

makeChIPGeneDB, [15](#page-14-0) matrixDB\_to\_listDB, [15](#page-14-0) MetaData, [16](#page-15-0)

plot\_CM, [17](#page-16-0) plot\_ES, [17](#page-16-0) plot\_RES, [18](#page-17-0) preprocessInputData, [19](#page-18-0)

rankTFs, [20](#page-19-0)

Select\_genes, [21](#page-20-0) set\_user\_data, [22](#page-21-0)

txt2GR, [22](#page-21-0)